Download Free Full Version Of Photoshop Cs6

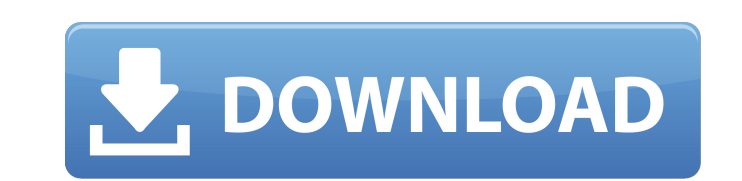

# **Download Free Full Version Of Photoshop Cs6 With Key (2022)**

To create a nice photograph, you should be able to create text using layer styles, view the image as a vector and do some cropping and editing with the paintbrush tool. The Photoshop tutorials we can show you will know how document with a resolution of at least 1200 pixels on the X and Y axes. Open the image or photo you want to use. Click the Greyscale tab. Select the Normal Color Mode. Click the Pixel Based Display Mode. This is optional. the Rectangle Tool and create the shape you see in the image below. Make sure the layer is above the photo, not on top of it. Move the mouse pointer into the shape. Click on the Paint Bucket Tool and select white. Fill in pointer into the shape. Click on the Paint Bucket Tool and select white. Fill in the shape. Create a new layer by pressing Ctrl/Cmd+N. Select the Rounded Rectangle Tool and create the shape you see in the image below. Make Ctrl/Cmd+N. Select the Rounded Rectangle Tool and create the shape you see in the image below. Make sure the layer is above the photo, not on top of it. Move the mouse pointer into the shape. Click on the Paint Bucket Tool

### **Download Free Full Version Of Photoshop Cs6**

Photoshop and its alternatives are great tools for editing photographs. They will be able to edit your photos in a way that will make them look visually appealing and professional. This guide will teach you reed to know ab individuals for everyday editing or by professionals as a tool to create high-quality images for print or online media. If you want to start editing your own photographs, you will need to know a few more terms and concepts widely-used program of all image editing software is Adobe Photoshop, Photoshop is a graphics editing application that works like magic. It can do just about anything from removing red eyes from a white cat photo to retouc image editing software and it is also the most expensive program out there. However, if you can afford it, Photoshop is worth every single penny you spend. Photoshop provides its users with a variety of features that make This is called layers in Photoshop's program interface is made up of two parts. The top part contains a bar that contains the tools that you will need to edit your images. The bottom part contains the image is split into l independently. You can change the colors of the image, add effects, and apply filters to different layers. The order of the layers changes when you do things like rotate, resize, and move a layer. You can create shapes usi

#### **Download Free Full Version Of Photoshop Cs6 Crack + Patch With Serial Key Free [32|64bit] 2022 [New]**

Intercellular communication in the bed nucleus of the stria terminalis: from anatomical to physiological implications. The bed nucleus of the stria terminalis (BST) is a component of the extended amygdala, a collection of addressed. In this review, we describe recent data that help us to better understand the anatomical organization of the BST complex. We propose that these data do not provide evidence for the existence of specialized cell "peripheral" BST area relaying the information to other limbic structures. Accordingly, anatomical data suggest that functions of the peripheral BST area may be dependent on inputs from the "core" BST area. Moreover, the s pathway. Valentino Rossi still tops all aspects of his sport, with his focus and consistency equalled only by the greats. He's looked at by some as a constant pain in the ass to his team, as he is often seen spending up hi game. It didn't really seem like Rossi was taking it all that seriously when he was battling with his Repsol Honda teammate, Marc Marquez for the top spot on the podium. But he turned out to be simply in his element as he working through the midfield, Marquez hasn't really been able to do that, so he gets nothing but solid results. MotoGP While Rossi usually does an amazing job of just ignoring his pursuers, he realized that the Repsol Hond

#### **What's New in the?**

The Present invention relates generally to a seal for an imaging optical system. More specifically, the present invention relates to a resilient non-contact annular seal having a circumferential edge of reduced height form high speed rotating about the imaging optical system. In the optical systems are, various seals are known which are used to protect optical elements of imaging optical systems. For example, a low cost seal is disclosed in handling and hence is easily damaged. Another less expensive but more rigid sealing ring is disclosed in U.S. Pat. No. 5,644,617 to Kellerman which comprises a stack of individual relatively thick rubber washer stack, bein more of the washer stacks together for forming the seal, the relatively thick washer stacks are not easily compressively fitted together. Thus, when an O-ring seal or a relatively thick washer stack seal is formed in a gro boundary between adjacent optical elements in the optical elements in the optical imaging system. This undesirable optical boundary results in an undesirable loss of light passing through the gap. Prior art metal and hard can be appreciated, such seals are relatively stiff and lack resilience, thereby requiring assembly of the seals and the optical elements along a mating annular surface which is formed separately and then crimped or otherw lip seals are also known. However, such

## **System Requirements:**

Minimum: OS: Windows XP SP3, Vista SP2, Windows 7 or Windows 8 Processor: 1.8 GHz Pentium or equivalent processor: 1.8 GHz Pentium or equivalent processor Memory: 256 MB of RAM Graphics: Intel 915 or equivalent integrated XP SP3, Vista SP2, Windows 7 or Windows

<https://kramart.com/adobe-photoshop-cc-2018-free-lifetime-version/> <https://abkoutlet.com/wp-content/uploads/2022/07/flowale.pdf> <http://www.kitesurfingkites.com/wp-content/uploads/neviocta.pdf> <https://aposhop-online.de/2022/07/01/photoshop-plugin-portraiture-free-version/> <https://hilivecourses.com/adobe-photoshop-download/> <https://pascanastudio.com/36941-2/> [https://wanaly.com/upload/files/2022/07/eUF2m6UUfrsBChh3LFK4\\_01\\_093a0c49037749069e9a9c10bfe547a7\\_file.pdf](https://wanaly.com/upload/files/2022/07/eUF2m6UUfrsBChh3LFK4_01_093a0c49037749069e9a9c10bfe547a7_file.pdf) <https://www.topperireland.com/advert/japanese-fonts-fonts-in-japan-asian-fonts/> <https://classifieds.cornerecho.com/advert/topaz-labs-january-2020-plug-in-ins-update/> [https://consemaracademy.com/wp-content/uploads/2022/07/Download\\_Photoshop\\_Portable\\_AllBit\\_3264bit.pdf](https://consemaracademy.com/wp-content/uploads/2022/07/Download_Photoshop_Portable_AllBit_3264bit.pdf) <http://nuvocasa.com/?p=26791> <https://pineandhicks.com/2022/07/01/free-basketball-jersey-vector-mockup/> <https://orbeeari.com/vector-backgrounds/> [http://lovetrustfoundation.com/wp-content/uploads/2022/07/free\\_download\\_adobe\\_photoshop\\_80\\_full\\_version\\_for\\_windows\\_7.pdf](http://lovetrustfoundation.com/wp-content/uploads/2022/07/free_download_adobe_photoshop_80_full_version_for_windows_7.pdf) <http://www.midax.it/registrazione-utenti/> <https://www.malecircumcision.org/sites/default/files/webform/free-to-download-photoshop-brushes.pdf> <http://chicfashic.com/?p=2547> <https://www.fai.ie/system/files/webform/vestmar875.pdf> [https://www.vakantiehuiswinkel.nl/wp-content/uploads/adobe\\_photoshop\\_50\\_le\\_free\\_download.pdf](https://www.vakantiehuiswinkel.nl/wp-content/uploads/adobe_photoshop_50_le_free_download.pdf) <https://topnotchjobboard.com/system/files/webform/resume/photoshop-trial-mac-download.pdf>